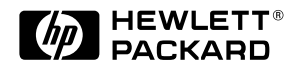

# **Cellular call processing**

## **Application Note**

**Programming techniques for the HP 8920A**

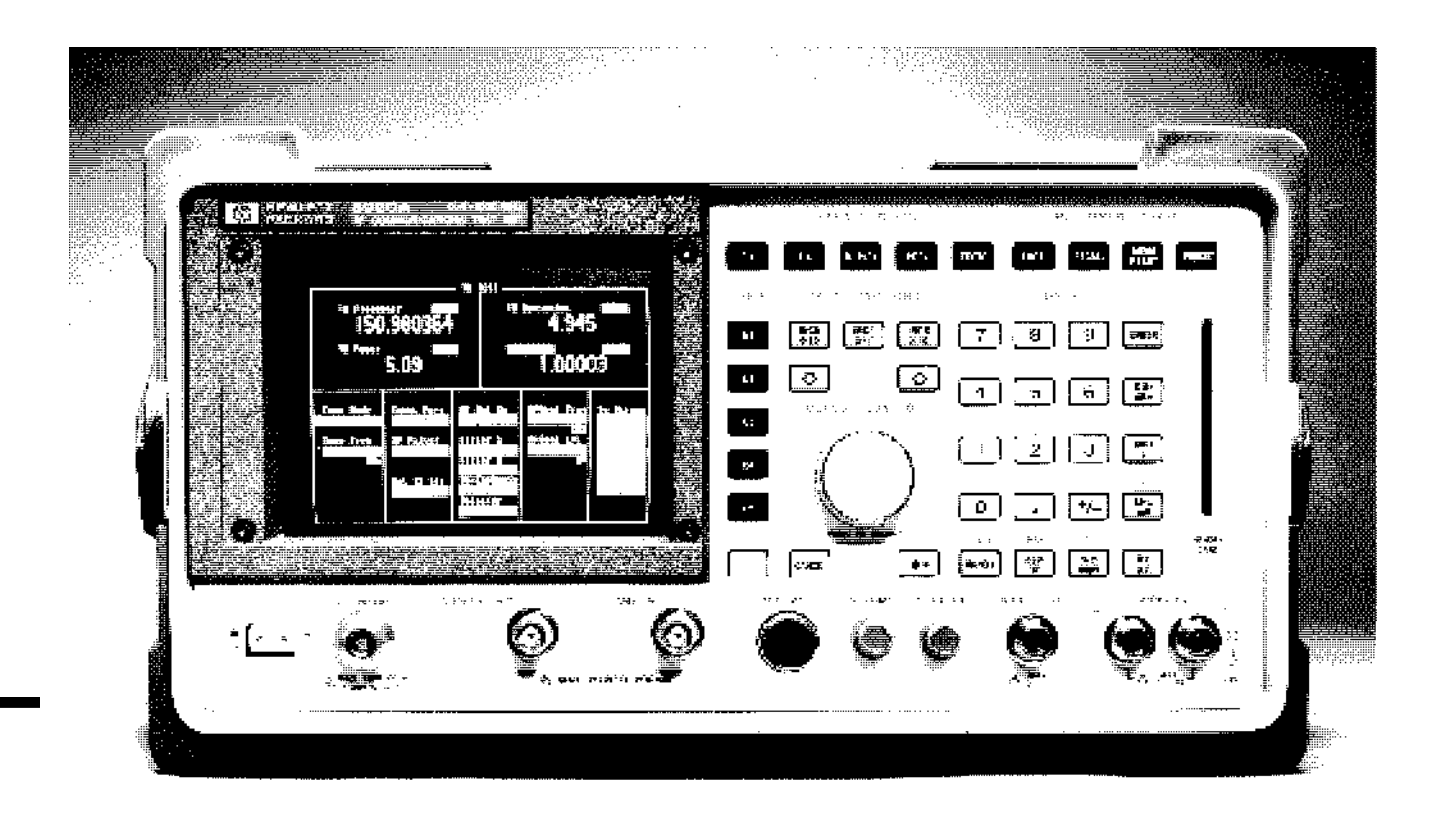

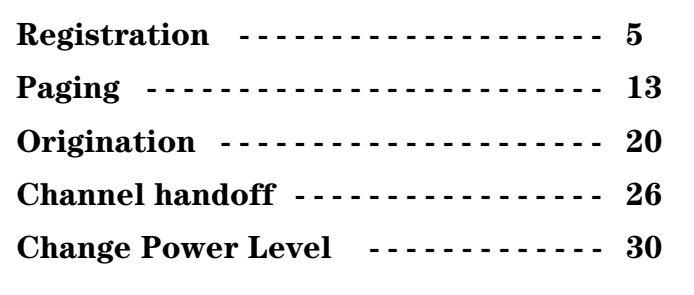

### **Table Of Contents**

### **Introduction**

Call processing refers to the signalling protocol necessary to perform registrations, pages, originations, and channel handoffs for cellular phones. The purpose of this application note is to describe in detail the algorithms, messages and timing required to perform these call processing functions using the encoder and decoder capability of the HP 8920. This application note specifically describes the format for AMPS cellular, however the techniques are similar for systems like NAMPS and TACS.

Early HP 8920's did not have firmware with built-in cellular call processing functions. To test cellular phones with these early units, it was necessary to use software to control the encoder and decoder of the HP 8920. For this application, most HP 8920 users relied on the HP 11807 IBASIC software that was sold as an accessory to the HP 8920. For most applications the standard HP 11807 software was sufficient, however, some users wanted to modify the IBASIC program or port the IBASIC algorithms to run on an external computer. Because the HP 11807 was never designed to be modified

by users, many found this task to be extremely difficult and required a broad range of training, experience, and documentation.

To address this concern, HP began shipments of the HP 8920 with built in AMPS call processing functions. This made it possible to test AMPS cellular phones without software, or for users that required automation, it was much easier to develop application software that simply accesses the built in AMPS call processing functions.

This document describes programming techniques for AMPS analog call processing functions. These techniques are used in HP 11807A option 004, 008, and 009 software. Also, these algorithms are very similar to the firmware algorithms being used in the new HP 8920's with built-in call processing. This information is useful for anyone writing call processing software for the older instruments, or for users that need to understand the algorithms being used in the latest HP 8920's. The programming techniques described here are valid for all versions of the HP 8920, however, users with newer HP 8920's would most likely want to use the built-in functionality instead of writing their own algorithms. The

techniques for using the built-in call processing functions are described in the Users Guide and Programmers Guide provided with the new HP 8920's.

### **How each topic is discussed**

This application note is organized into five sections, one for each of the major call processing functions. The five functions described are registration, page, origination, handoff (to change channel), and level change (to cause the mobile to change its output power). Each section contains a brief example of a typical 'real world' situation where a landstation and mobile would be communicating. Following each example, a flowchart is used to describe the recommended software algorithm that will cause the HP 8920 to simulate the land station and control the mobile begin tested. To support the flowchart, a detailed bit-level discussion of each control message is included. To summarize each section, a simpl BASIC program is provided that will simulate each call processing function.

For many users, using the simple program and expanding it to meet a particular need may be the easiest and fastest technique to developing custom software.

Many of the call processing messages are commom among registration, paging, and origination. Because the messages that are common are only explained in detail once, you should study this application note from start to finish.

### **Things you should already know**

Before attempting to write your own AMPS call processing software, you should already be knowledgeable on AMPS cellular call processing

functions, you should be familar with overall HP 8920 operation including the encoder and decoder, and you should have a firm grasp on programming - preferrably in HP BASIC. As supplemental information, you should have access to EIA/TIA 553 standards, IS-88 standards, HP BASIC documentation, and the Users Guide and Programmers Guide for the HP 8920. If you are modifying an 11807 software package, you can review the actual code as you are reading this document and compare the 11807 messages and algorithms to the simplified programs supplied in this document.

### **References**

This document relies heavily on the EIA/TIA 553 and IS-88 standards. Because the standards are primarily written to describe the behavior of the mobile, there is quite a bit of flexibilty required for interpretation about how the land station should perform many of the functions.

The algorithms used in the HP 8920 and 11807 software have been designed and evolved with many years of experience. It is recommended that when writing your own software, you follow these guidelines as closely as possible.

The EIA/TIA 553 and IS-88 standards can be ordered from:

**EIA Engineering Publications 2001 Pennsylvania Ave., N.W. Washington, D.C. 20006 (202) 457-4963**

### **Overview of the bit level programming task**

Each sample program shows a call processing function using predetermined messages. For writing your own programs, a significant portion of your task will be to understand and create the messages bit-by-bit that will control the mobile. For each sample program, the most important bits in each message is explained. To change any of the messages, you will need the EIA/TIA 553 or IS-88 standards.

For some functions you will want to decode the information returned back from the mobile. The sample programs show how to arm and capture data into the decoder. To better understand the meaning of the data in the decoder, refer to the HP 8920 users guide and appropriate standards.

## **Registration**

Registration is where a mobile phone will contact the closest landstation and 'register' on the system. When someone trys to call the mobile, the system can quickly locate the mobile and connect the call. There are typically two situations which causes the mobile to initiate a registration. The first situation is when the mobile is first powered on, the second situation is when the mobile moves from one cell to another and needs to register with the new cell. Each of these two basic methods are described in EIA/TIA 553 standards and will reliably cause a mobile phone to register with a land station. In the first method the mobile receives a SID (Station ID) number that is different from a SID previously received. The algorithm in the mobile will conclude that the mobile has moved into a new area and will begin registration with the new land station. The second method, and the one chosen for the 11807A software, is where a REGID (Registration ID) message is transmitted such that the mobile determines it should register with the current station. This method to cause the phone to register is described in detail in EIA/TIA 553 (2.6.2.1 step 4). The testset uses a control channel to repeatedly broadcast messages with an alternating REGID. First REGID = 0 then REGID = 500. This will cause the phone to quickly go into a state where the phone sends its registration information back to the testset. The testset monitors the reverse control channel to receive the registration information from the mobile.

As shown in the flowchart, the HP 11807 Software begins by initializing the testset. This sets the RF frequency to a control channel, sets the output power and filters, and sets up the decoder to receive data back from the mobile. See the sample program for recommended settings. After the initialization, the testset transmits the overhead message train number 1 (explained later). The software then checks the decoder to determine if it has received a reply back from the mobile. If no data has been received from the mobile, the software will wait 800 milliseconds and transmit overhead message train number 2. Again, if no data has been received from the mobile, the software waits 800 milliseconds and starts the process over. Typically this will cause the phone to register within a few seconds. Because some mobiles are programmed to favor System A and others are programmed to favor System B, if possible, you should select the control channel that simulates the primary system for the mobile. Typically a mobile will scan its primary system first, then check the secondary system if no primary is found.

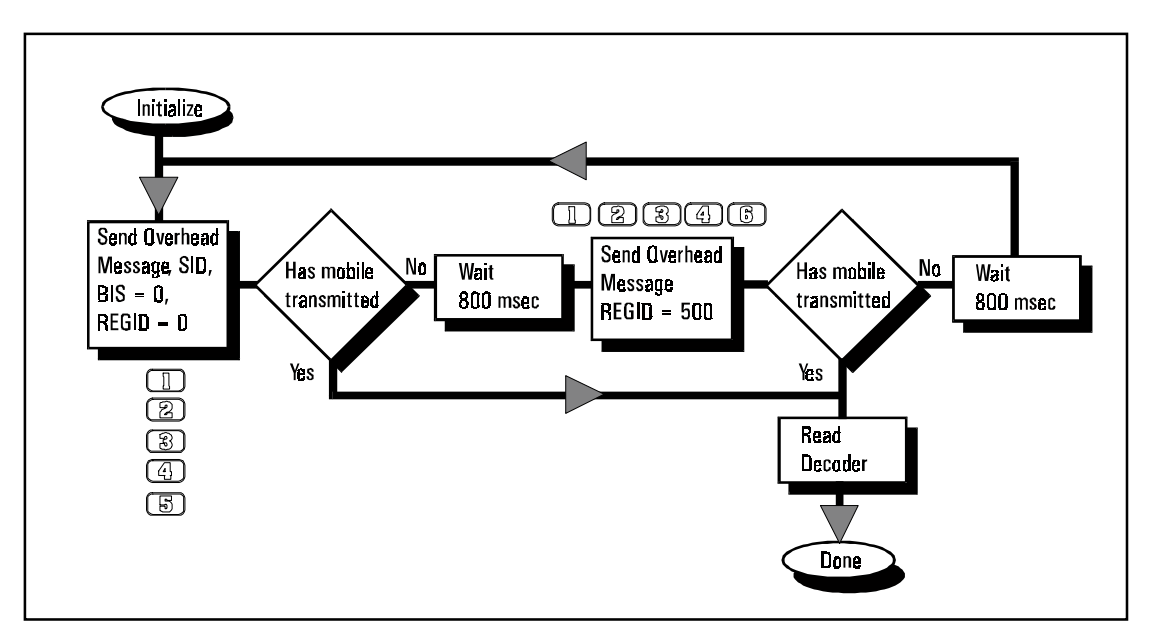

**AMPS registration**

### **Details of the REGID method:**

The 11807A software begins the registration function by creating two message trains, with each train containing 5 messages. Each message is 28 bits, therefore each message train is a total of 140 bits. The message trains are exactly alike, except for the registration ID value contained in the last message of each train. The message trains look like:

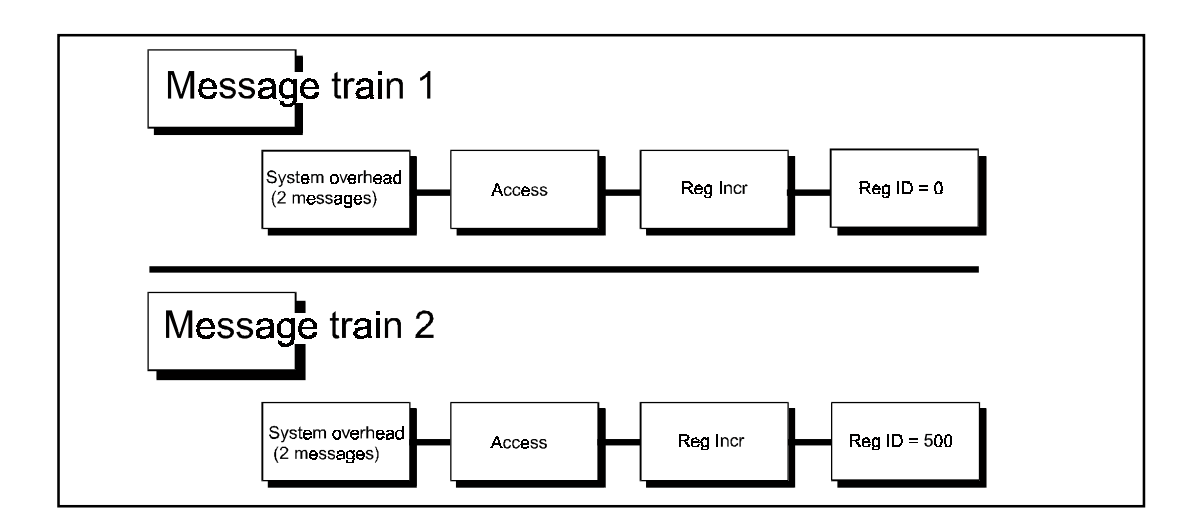

### **Explanation of messages in each train**

A complete description of each bit in each message is described in EIA/TIA 553 section 3.7. In addition to describing the message, the standard describes dotting sequences, word syncs, busy/idle bits and parity bits. When using the 8920A, it is not necessary for the software or users to determine these additional bits since these are automatically added in by the testset hardware.

The following explanation of System Overhead Messages, Access Messages, and Control Filler Message applies to Registration, Paging, and Origination. The messages described here are exactly the messages used in the HP 8920 and 11807. Most of the parameters (bits) in these messages should be used exactly as they are described.

### **System Overhead Message**

This is actually 2 messages. The first message contains the 14 most significant bits of the System ID number (SID). The SID number is entered as a parameter by the user of the 11807A software. The first message also contains a 2 bit Digital Color Code (fixed at DCC=1 in software), and (NAWC = 4) meaning the Number of Additional Words Coming is 4 (This is required for a message train with 5 messages). The second message of the system overhead message contains nine bits, or combination of bits, with various system information. The bits and their meanings are detailed later in the Bit Level Message Discussion. The newer version of HP 8920 with built-in call processing allows the user to select a DCC other than 1, however the 11807 software does not allow this flexibility and there is very little reason you should need to change these bits. For many applications, setting the SID is important because this determines if the phone will be in a 'ROAM' or 'HOME' condition. When writing your own software, you would probably want to change the bits associated with SID and possibly DCC.

### **Access Message**

This is called a global action message. One of the important bits in this message is BIS which indicates to the mobile how it should interpret the busy/idle bit stream from the land station. The software sets the value of BIS bit to 0, which indicates to the mobile that the mobile does not need to monitor the busy/idle bit stream transition from the testset. In 'standard' land stations, the mobile monitors the busy/idle bits from the land station and will only begin transmissions when the bit indicates 'idle'. When the mobile starts to transmit, it monitors the busy/idle bit stream from the land station and expects to see this bit stream toggle from idle to busy after a certain number of bits of transmission from the mobile. By setting the BIS=0, this instructs the mobile that monitoring the transition from idle to busy is not necessary. Although it is possible for the testset to monitor the decoder 'real time' and toggle the busy/idle during transmissions, this feature is not implemented as an option in the 11807 software and it is not necessary to sucessfully test a mobile.

### **Reg Incr (Registration Increment) Message**

This is a global action message that sets REGINCR bits to decimal 100. This is a 12 bit value used in a calculation by the mobile to determine if it should send its registration information to the base station. The algorithm used by the mobile is explained later in this section.

### **Reg ID (Registration Identification) Message**

This message contains a 20 bit REGID value used by the mobile to determine if it should send its registration information to the base station. Message train 1 sends a value of  $\text{REGID} = 0$ , where message train 2 sends a value of  $\text{REGID} = 500$ . By alternating these two messages to the mobile, the algorithm used by the mobile will quickly converge to a state where the mobile will begin transmission of the registration information. The algorithm is explained next.

### **Registration algorithm**

Each mobile maintains a variable in memory called NXTREG (Next Registration). The base station transmits two values called REGID and REGINCR. If NXTREG is less than the REGID received, the mobile will wait a short time and send its registration information back to the base station. If NXTREG is greater than or equal to  $(REGID + REGINCR + 5)$ , the mobile does not transmit anything, it merely decrements the NXTREG value and continues to monitor the base station. With enough decrements, the NXTREG will eventually be less than the REGID received and the mobile will respond to the base station with the registration information. To speed this process along, the testset software uses two separate REGID values to perform two distinct steps. Step 1 - The REGID value (transmitted) is set to zero, which causes the mobile to quickly decrement its NXTREG value. Step 2 - The REGID value (transmitted) is set to 500, and if NXTREG is less than 500, it will cause the mobile to perform a registration. Because the actual value of NXTREG is unknown, it may be necessary to repeat these steps a few times before the mobile will register. The complete algorithm used by the mobile is documented in EIA/TIA 553 Section 2.6.2.1 but is basically this:

### **Start:**

IF NXTREG  $>=(REGID + REGINCR + 5)$  THEN Set NXTREG =  $0$  or NXTREG = NXTREG -  $2^2$  whichever is greater END IF

IF NXTREG < REGID THEN Goto Registration Routine END IF End:

Registration **Registration** This algorithm is run by the mobile whenever a REG ID message is received from the basestation. By sending  $\text{REGID} = 0$ , the value of NXTREG quickly decrements to a value less than  $(REGINCR + 5)$  which is equal to 105 in the software. When  $REGID = 500$  is sent, the comparison in the mobile will show REGID >= NXTREG and cause the phone to register. Because the value of NXTREG changes in the phone over time, and this value is saved whenever the phone is turned off, it is not possible to determine an algorithm which will always register the mobile on the first message. The values used in the software for both REGINCR and REGID have been chosen based on experience that they are a reliable and robust method to quickly register any mobile.

The primary advantage of the REGID method of phone registration is that the SID number can be set such that the phone will register as either HOME or ROAM depending on the preference of the user. In the method where SID numbers are changed, it is difficult to insure that the mobile will register as a HOME station.

### **Bit level message discussion**

The actual messages used in the 11807A registration routine are explained here. The messages shown are the default values used by the software. Certain parameters can be set by the user (like System ID Number) which will change some of the bits in the following messages. This section is useful to compare the messages being sent by the testset with the mobile operation that is specified in the EIA/TIA standards. Each message is programmed in hex, and you will see hex used in the software and on the encoder screen. The Hex messages are described here in a binary format so they can easily be compared with the EIA/TIA 553 standards section 3.7.

### **System Overhead Message 1**

D01CE26 HEX = 11 01 00000001110011 1 00 0100 110 (Binary)

### **The information in this message is:**

T1T2 = 11 indicates overhead message DCC = 01 indicates Digital Color Code of 1  $SID = 00000001110011$  is 14 most significant digits of  $SID = 231$ EP = 1 indicates Extended Protocol Enabled (See IS-88 standard) NAWC = 0100 indicates Number Additional Words Coming is 4  $OHD = 110$  indicates this is first word of a system parameter overhead message

## 2

### **System Overhead Message 2**

DF2D967 HEX = 11 01 1 1 1 1 00 10110 1 1 0010110 0 111 (Binary)

### **The information in this message is:**

T1T2 = 11 indicates overhead message DCC = 01 indicates Digital Color Code of 1 S = 1 indicates Serial Number should be sent by mobile  $E = 1$  indicates Extended address should be sent by REGH = 1 indicates Register Home Enabled. Signifies that mobiles in home system are required to register. REGR = 1 indicates Register ROAM Enabled. Causes roaming mobiles to register.  $DTX = 0$  indicates DTX Disabled. Mobiles not allowed to use discontinuous transmission.  $N - 1 = 10110$  indicates 23 possible paging channels in the system. RCF = 1 indicates Read Control Filler enabled. Causes mobile to read filler messages.

CPA = 1 indicates Combined Paging / Access True. Indicates Pages and Access use same control channel. CMAX-1 = 0010110 indicates 23 possible access channel in the system.  $END = 0$  indicates this is not the end message OHD = 111 indicates this is the second word of a system parameter overhead message

### **Access Message**

D900004 HEX = 11 01 1101 0 000000000000000 0 100 (Binary)

### **The information in this message is:**

T1T2 = 11 indicates overhead message DCC = 01 indicates Digital Color Code of 1 ACT = 1101 indicates Access Type Parameters Global Action Message BIS = 0 indicates mobile is not required to monitor busy/idle bit transition  $END = 0$  indicates this is not the end message OHD = 100 indicates a global action message

### **Registration Increment Message**

D206404 HEX = 11 01 0010 000001100100 0000 0 100 (Binary)

### **The information in this message is:**

T1T2 = 11 indicates overhead message DCC = 01 indicates Digital Color Code of 1 ACT = 0010 indicates Registration Increment Global Action Message REGINCR = 000001100100 indicates Registration Increment of 100  $END = 0$  indicates this is not the end message of the message train OHD = 100 indicates the Registration Increment Message

### **Registration ID Message with REGID = 0**

D000008 HEX = 11 01 00000000000000000000 1 000 (Binary)

### **The information in this message is:**

T1T2 = 11 indicates overhead message DCC = 01 indicates Digital Color Code of 1 REGID = 20 zeros which indicates Registration ID of zero  $END = 1$  indicates this is the end message of the message train OHD = 000 indicates the Registration ID Message

### **Registration ID Message with REGID = 500**

D001F48 HEX = 11 01 00000000000111110100 1 000 (Binary)

### **The information in this message is:**

T1T2 = 11 indicates overhead message DCC = 01 indicates Digital Color Code of 1 REGID = 00000000000111110100 indicates Registration ID of 500

# 7

### **Control-Filler Message**

As soon as the testset completes the transmission of the first overhead message, the testset will automatically begin transmitting a control-filler message. The testset continues to transmit this message unless it is specifically turned off. If the testset is programmed to send another overhead control message, the control-filler will pause until the overhead message is sent, then the control filler will resume. In general, the testset will usually be transmitting control filler message unless an action is being performed like registration, page, handoff, or origination. The control filler message used by the testset expressed in Hex format is: D5C19F9.

D5C19F9 HEX = 11 01 010111 000 00 11 00 1 1 1111 001 (Binary)

### **The information contained in this message is.**

T1T2 = 11 indicating it is an overhead message. DCC = 01 indicating digital color code of 1. CMAC = 000 indicating Control Mobile Attenuation Code of 0 (highest power available) WFOM = 1 indicating Wait For Overhead Message is true.  $OHD = 001$  indicates this is a control filler message.

For most applications, the only bits you would need to modify are the SID bits which are the 14 most significant bits of the System ID number. By setting the correct SID, the mobile will indicate service as a HOME system, any other SID will cause the mobile to indicate service as a ROAM system. Other bits such as REGID, REGINCR, DCC, and CMAC could also be modified so long as the effects are fully understood as described in the standards.

The following program is designed to be a starter program for someone trying to write their own registration routine. This code was tested on a few different phones and would normally register the phone in < 5 seconds for a HOME system, slightly longer for ROAMing phones. Timing in the loop is important. The overhead message should be sent approximately every 800 milliseconds. Also, when reading the hardware status register (to determine if the decoder has received data) it is quite easy to accidentally cause the testset to lock up. Be certain that the program doesn't use the HP-IB bus for a few milliseconds after reading the status byte. The messages used in this sample program are exactly the messages as described above.

```
30 ! Sample program to register an AMPS cellular phone
40 COM Uut_addr
50 DIM M$(6)[7],Temp$[4000]
60 DIM Mess_0$[50],Mess_500$[50]
70 !
80 CLEAR 7
90 Uut_addr=714
100 ! Build messages, see the standard for exact bits used
110 Filler$="D5C19F9"! Filler with DCC=1, CMAC = 1, WFOM = 1120 M$(1)="D01CE26" ! Overhead DCC=1, SID=231, EP=1, NAWC=4
130 M$(2)="DF2D967" ! Overhead DCC=1, S=E=REGH=REGR=CPA=1
140 M$(3)="D900004" ! BIS = 0
```
- 150 M\$(4)="D206404" ! REGINCR = 100
- 160 M\$(5)="D000008" ! REGID = 0
- 170 M\$(6)="D001F48" ! REGID = 500

180! Initialize testset

- 190 ON TIMEOUT 7,10 GOTO End\_program
- 200 OUTPUT Uut\_addr;"\*RST" ! Reset to a known state
- 210 WAIT 5 ! Give it time to reset
- 220 OUTPUT Uut\_addr;"RFAN:TMODE 'MANUAL';IFBW '230 KHZ';SQUELCH
- 'FIXED';FREQ 834.63 MHZ;ATT:MODE 'HOLD';:RFAN:ATT '20 DB'"
- 230 OUTPUT Uut\_addr;"RFG:FREQ 879.63 MHZ;AMPL -50
- DBM;:AFG1:FM:STATE OFF"
- 240 OUTPUT Uut\_addr;"DISP AFAN"
- 250 OUTPUT Uut\_addr;"AFAN:INP 'FM DEMOD';FILT1 '300HZ HPF'"
- 260 OUTPUT Uut\_addr;"TRIG:MODE:RETRIGGER SINGLE"
- 270 OUTPUT Uut\_addr;"DISP DEC"
- 280 OUTPUT Uut\_addr;"DEC:MODE 'AMPS-TACS';LEV:FM 14
- KHZ;:DEC:AMPS:GATE 250 MS"
- 290! Set up filler (this is sent whenever no data is available)
- 300 OUTPUT Uut\_addr;"ENC:AMPS:FILL:DATA1 '"&Filler\$&"';DATA2 '"&Filler\$&"'"
- 310 OUTPUT Uut\_addr;"ENC:STOP;SEND" ! Stop it, then restart
- 320! These are the two messages that cause the mobile to register
- 330 Mess\_0\$=M\$(1)&M\$(2)&M\$(3)&M\$(4)&M\$(5) ! Message train 1
- 340 Mess\_500\$=M\$(1)&M\$(2)&M\$(3)&M\$(4)&M\$(6)! Message train 2
- 360 OUTPUT Uut\_addr;"DEC:ARM" ! Arm the decoder for a measurement
- 370 Junk=FNCheck\_decoder! First reading may not be valid
- 380 Loop\_count=0
- 390 LOOP ! Continue looping until the mobile responds or count = 100
- $400$  ! Send the message with REGID = 0 in both stream A and B
- 410 OUTPUT Uut\_addr;"ENC:AMPS:MESS:DATA1 '"&Mess\_0\$&"';DATA2 '"&Mess\_0\$&"'"
- 420 OUTPUT Uut\_addr;"ENC:SEND"
- 430 EXIT IF FNCheck\_decoder! This checks the decoder to see if data available
- 440 WAIT .8 ! 800 millisecond wait between overhead messages
- 450 ! Send the message with REGID = 500 in both stream A and B
- 460 OUTPUT Uut\_addr;"ENC:AMPS:MESS:DATA1 '"&Mess\_500\$&"';DATA2 '"&Mess\_500\$&"'"
- 470 OUTPUT Uut\_addr;"ENC:SEND"
- 480 EXIT IF FNCheck\_decoder
- 490 WAIT .8
- 500 Loop\_count=Loop\_count+1! Simple loop counter to stop program
- 510 PRINT "Loop Count = ";Loop\_count
- 520 IF Loop\_count>100 THEN STOP
- 530 END LOOP ! Loops until Loop count > 100 or decoder receives data !! 540!

Registration **Registration** 550! The program reaches here when we have data in the decoder

560 OUTPUT Uut\_addr;"MEAS:DEC:AMPS:DATA?" ! Read decoder data

570 ENTER Uut\_addr;Temp\$

580! Now decode the data from the decoder and print the phone number.

- 590 Print\_number(Temp\$)
- 600 End\_program: END

610!

620!

630 Check\_decoder: DEF FNCheck\_decoder

640! This monitors the Hardware1 condition register to see if

decoder is still armed

650! or has received data. Make certain program has a short wait after calling this routine.

- 660 COM Uut\_addr
- 670 OUTPUT Uut\_addr;"STATUS:HARDWARE1:CONDITION?"
- 680 ENTER Uut\_addr;B
- 690 IF B=9.E+99 THEN RETURN 0
- 700 IF BIT(B,9) OR BIT(B,10) THEN RETURN 0
- 710 WAIT 2
- 720 RETURN 1
- 730 FNEND

750!

- 760 SUB Print\_number(Temp\$)
- 770 ! Compact method to decode the phone number
- 780 ! Hex bytes 7,8,9 contain the phone prefix data. (Byte 1 is a quote mark)
- 790 Prefix=111+INT(DVAL(Temp\$[7;3],16)/4)
- 800 ! Hex bytes 10,11,12 contain data for last three digits of phone #
- 810 Suffix=111+INT(DVAL(Temp\$[10;3],16) MOD 1024)
- 820 Convert\_zeros(Prefix,P\$) ! This resolves zeros encoded as '10'
- 830 Convert\_zeros(Suffix,S\$)
- 840 ! Hex bytes 9 and 10 contain data for the middle digit of phone #
- 850 S1\$=VAL\$((INT((DVAL(Temp\$[9;2],16) MOD 64)/4)) MOD 10)

```
860 PRINT "Phone number is ";P$;"-";S1$;S$
```
- 880 SUBEND
- 900 SUB Convert\_zeros(In\_val,Out\_val\$)
- 910! This routine gives zeros their proper weighting
- 920! Example: IF In\_val = 609 THEN Out\_val\$ = "509"
- 930 DIM Results(3)
- 940 FOR I=3 TO 1 STEP -1
- 950 Results(I)=In\_val MOD 10
- 960 In\_val=(In\_val-Results(I)-10\*(Results(I)=0))/10
- 970 NEXT I
- 980 Out\_val\$=VAL\$(Results(1))&VAL\$(Results(2))&VAL\$(Results(3))
- 990 SUBEND

### **Paging**

The protocol for paging a mobile phone on the AMPS system has a specific series of steps that must happen with the correct timing and in the correct sequence. Before starting the page sequence, the landstation is in an idle state transmitting filler messages and overhead messages on a control channel. The overhead messages are transmitted every 800 milliseconds and contain the same overhead information described previously in the registration algorithm. When the landstation receives an order to page a mobile, the landstation transmits a page command which is attached to one of the overhead messages. This page command contains the MIN number of the mobile being paged. If the mobile is in the area, the mobile receives the page and sends an acknowledgement back to the landstation. When the landstation receives the acknowledgement from the mobile, the landstation transmits a mobile control message which directs the mobile to change to a voice channel. In addition to the voice channel assignment, the mobile control message notifies the mobile which SAT tone will be used on the new voice channel, and what output power the mobile should use on the new channel. The landstation will then assign one of its tranceivers to tune to the new voice channel and begin transmitting the correct SAT frequency. The landstation then uses the newly assigned voice channel to transmit a Mobile Control Alert message which causes the mobile phone to ring. When the mobile user answers, the mobile transmits a 10 kHz signaling tone back to the landstation. By receiving the signaling tone from the mobile, this confirms that the voice channel is now open for conversation between the landstation and mobile.

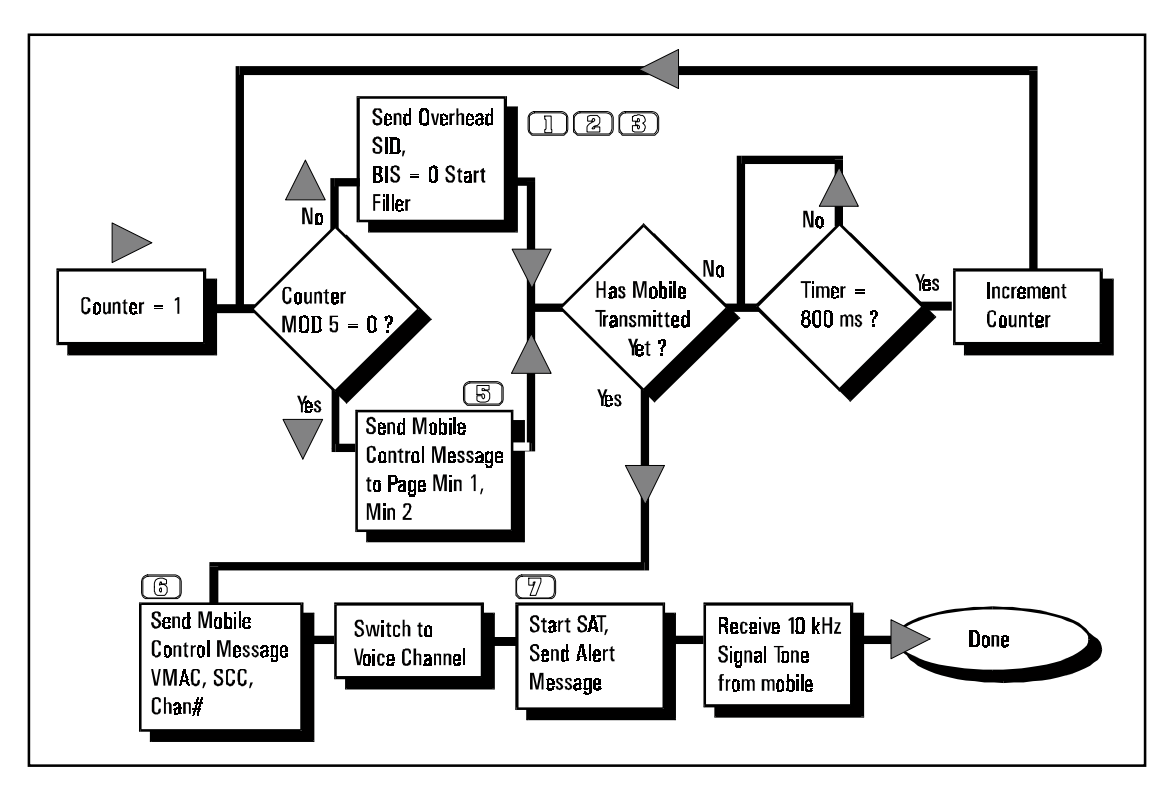

**AMPS paging**

The HP 8920 and 11807 software follows the previous example almost exactly (see the flowchart). The 11807 software begins by creating an overhead message which identifies the System ID (SID) and access parameters that describe how the mobile should use the reverse control channel. This access message is the same message used in the AMPS registration algorithm described earlier. This message is transmitted each 800 milliseconds, with control-filler messages transmitted during the dead time.

As the software tries to page the mobile, every fifth overhead message is replaced with a mobile control message which contains the page order as well as the MIN1 and MIN2 numbers of the mobile. For a page to work, it is necessary for the software to know the MIN numbers either by an earlier registration or by the user entering the MIN number or mobile telephone number directly. The software will repeat the process of sending overhead access messages and mobile control message until the mobile responds.

Once the mobile responds, the software sends a single mobile control message that includes MIN Number, Voice Mobile Attenuation Code (power level), SCC (indicating the SAT frequency), and Channel Number. This is the last message sent on the Control Channel and the software tunes the testset to the correct voice channel and begins sending the SAT frequency.

After tuning to the voice channel, the software transmits a Mobile Station Alert Message which will cause the mobile phone to ring. The software then uses the testset audio analyzer to monitor the voice channel for a 10 kHz tone indicating that the mobile phone was answered. At this point the software is finished and the voice channel is open between the testset and the mobile.

### **Message Sequencing Details**

The AMPS Paging Flowchart contained in the document provides an efficient algorithm that will reliably page a mobile phone. The Flowchart is intended to help you understand a working algorithm, although it isn't the exact algorithm used by 11807. The algorithm used in the 11807 software is slightly more complicated, although the effect is the same. For complete details of the 11807 algorithm, view the software subroutines, T02, Obtain\_v\_ch, and Acq\_fcc. For writing your own software (or understanding the algorithm conceptually) use the flowchart and the sample program at the end of this section.

### **The following describes the messages in detail.**

### **Overhead meassage train**

The overhead message train is actually 3 messages that correspond to:

D01CE16 DF2D967 D90000C

 **System Overhead Message 1**

D01CE16 HEX = 11 01 00000001110011 1 00 0010 110 (Binary)

### **The information in this message is:**

T1T2 = 11 indicates overhead message DCC = 01 indicates Digital Color Code of 1  $SID = 00000001110011$  is 14 most significant digits of  $SID = 231$ EP = 1 indicates Extended Protocol Enabled (See IS-88 standard) NAWC = 0010 indicates Number Additional Words Coming is 2  $OHD = 110$  indicates this is first word of a system parameter overhead message

### **System Overhead Message 2**

DF2D967 HEX = 11 01 1 1 1 1 00 10110 1 1 0010110 0 111 (Binary)

### **The information in this message is:**

T1T2 = 11 indicates overhead message DCC = 01 indicates Digital Color Code of 1 S = 1 indicates Serial Number should be sent by mobile  $E = 1$  indicates Extended address should be sent by mobile REGH = 1 indicates Register Home Enabled. Signifies that mobiles in home system are required to register.

REGR = 1 indicates Register ROAM Enabled. Causes roaming mobiles to register.

DTX = 0 indicates DTX Disabled. Mobiles not allowed to use discontinuous transmission.

N - 1 = 10110 indicates 23 possible paging channels in the system.

RCF = 1 indicates Read Control Filler enabled. Causes mobile to read filler messages.

CPA = 1 indicates Combined Paging / Access True. Indicates Pages and Access use same control channel.

CMAX-1 = 0010110 indicates 23 possible access channel in the system.

 $END = 0$  indicates this is not the end message

 $OHD = 111$  indicates this is the second word of a system parameter overhead message

### **Access Message**

D90000C HEX = 11 01 1101 0 000000000000000 1 100 (Binary)

### **The information in this message is:**

T1T2 = 11 indicates overhead message DCC = 01 indicates Digital Color Code of 1 ACT = 1101 indicates Access Type Parameters Global Action Message BIS = 0 indicates mobile is not required to monitor busy/idle bit transition  $END = 1$  indicates this is the end message OHD = 100 indicates a global action message

### 4

### **Control-Filler Message**

 Whenever the testset is transmitting on the forward control channel, it either transmits overhead messages, mobile station control messages or control filler messages. In general, the testset will usually be transmitting control filler message unless an action is being performed like registration, page, handoff, or origination. The control filler message used by the testset expressed in Hex format is: D5C19F9.

D5C19F9 HEX = 11 01 010111 000 00 11 00 1 1 1111 001 (Binary)

### **The information contained in this message is.**

T1T2 = 11 indicating it is an overhead message. DCC = 01 indicating digital color code of 1. CMAC = 000 indicating Control Mobile Attenuation Code of 0 (highest power available) WFOM = 1 indicating Wait For Overhead Message is true. OHD = 001 indicates this is a control filler message.

### 5.

### **Mobile Station Control Message Train 1**

This is actually two messages sent to page the mobile. This message train does not assign the mobile to a voice channel. The actual assignment happens only after the mobile responds to this page.

**Note:** These messages include a MIN number and are only valid for paging the telephone with phone number (509) 994-4707.

5DCD2B8 HEX = 01 01 110111001101001010111000 (Binary)

### **The information contained in this message is.**

T1T2 = 01 indicating this is the first word of a multiple-word mobile station control message. DCC = 01 indicating digital color code of 1. MIN1= Mobile Identification One, 24 bits representing prefix+suffix

B7C8000 HEX = 10 11 0111110010 0 00000 000 00000 (Binary)

### **The information contained in this message is.**

T1T2 = 10 indicating an additional word in the mobile station control message. SCC = 11 invalid SCC indicates a mobile order message. MIN2= Mobile Identification Two, 10 bits representing area code ORDQ = 000 indicating a page. ORDER = 00000 indicating a page.

### 6.

### **Mobile Station Control Message Train 2**

Once the mobile has responded to the page, the following two messages are sent to instruct the mobile to change to a valid voice channel. These messages contain the mobile MIN number and also contain information about power level and SAT frequency.

5DCD2B8 HEX = 01 01 110111001101001010111000 (Binary)

### **The information contained in this message is.**

T1T2 = 01 indicating this is the first word of a multiple-word mobile station control message.

DCC = 01 indicating digital color code of 1.

MIN1= Mobile Identification One, 24 bits representing prefix+suffix

87C8070 HEX = 10 00 0111110010 000 00001110000 (Binary)

### **The information contained in this message is.**

T1T2 = 10 indicating an additional word in the mobile station control message. SCC = 00 indicates SAT Color Code (5970 Hz). MIN2= Mobile Identification Two, 10 bits representing area code VMAC = 000 Voice Mobile Attenuation Code 0 (highest power).  $CHAN = 00001110000$  indicating voice channel 112.

### **Mobile Control Alert Message**

Once the testset has been tuned to the voice channel, the following Alert Message is sent to cause the mobile phone to ring.

```
B000001 HEX = 10 11 00 0 0000000 000 000 00001 Binary
```
### **The information contained in this message is.**

T1T2 = 10 indicating first word of mobile station control message. SCC = 11 invalid SCC indicates mobile control message. PSCC = 00 indicating present SAT color code is 0 (5970 Hz) ORDQ = 000 indicating a page. ORDER = 00001 indicating an alert (rings the phone).

```
10 ! re-store "page.prg"
```

```
30 ! Sample program to page an AMPS cellular phone
40 ! This program pages the phone on control channel 321 and
```

```
50 ! assigns the phone to voice channel 112
```
60 COM Uut\_addr

70 DIM M\$(6)[7],Temp\$[4000]

80 DIM Mess\_0\$[50],Mess\_1\$[50],Mess\_2\$[50]

90 !

```
100 CLEAR 7
```

```
110 Uut_addr=714
```

```
120 ! Build messages
```

```
130 Filler$="D5C19F9"! Filler with DCC=1, CMAC = 1, WFOM = 1
```

```
140 M$(1)="D01CE16" ! Overhead DCC=1, SID=231, EP=1, NAWC=2
```

```
150 M$(2)="DF2D967" ! Overhead DCC=1, S=E=REGH=REGR=CPA=1
```

```
160 M$(3)="D90000C" ! BIS = 0, END = 1
```

```
170 Ms1$="5DCD2B8" ! Min1 for 994-4707
```

```
180 Ms2$="B7C8000" ! Min2 = 509, ORDQ & ORDER = 0 = page
```

```
190 Ms3$="87C8070" ! Min2 = 509, SCC=0, VMAC = 0, CHAN = 112
```

```
200 Ms4$="B000001" ! PSCC=0, ORDQ=0, ORDER = 1 (Alert to ring phone)
```

```
210 Mess_0$=M$(1)&M$(2)&M$(3) ! Overhead message
```

```
220 Mess_1$=Ms1$&Ms2$ ! Initial page of phone to see if it's alive
```

```
230 Mess_2$=Ms1$&Ms3$ ! Assigns voice channel if mobile responded
```

```
240 Mess_3$=Ms4$ ! Alert to ring the phone on the voice channel
```
250! Initialize testset

```
260 ON TIMEOUT 7,10 GOTO End_program
```

```
270 OUTPUT Uut_addr;"*RST" ! Reset to a known state
```

```
280 WAIT 5 ! Give it time to reset
```

```
290 OUTPUT Uut_addr;"RFAN:TMODE 'MANUAL';IFBW '230 KHZ';SQUELCH 
 'FIXED';FREQ 834.63 MHZ;ATT:MODE 'HOLD';:RFAN:ATT '20 DB'"
```
300 OUTPUT Uut\_addr;"RFG:FREQ 879.63 MHZ;AMPL -50

DBM;:AFG1:FM:STATE OFF"

310 OUTPUT Uut\_addr;"DISP AFAN"

- 320 OUTPUT Uut\_addr;"AFAN:INP 'FM DEMOD';FILT1 '300HZ HPF'" 330 OUTPUT Uut\_addr;"TRIG:MODE:RETRIGGER SINGLE"
- 340 OUTPUT Uut\_addr;"DISP DEC"

350 OUTPUT Uut\_addr;"DEC:MODE 'AMPS-TACS';LEV:FM 14

KHZ;:DEC:AMPS:GATE

250 MS"

360! Set up filler (this is sent whenever no data is available)

370 OUTPUT Uut\_addr;"ENC:AMPS:FILL:DATA1 '"&Filler\$&"';DATA2 '"&Filler\$&"'"

380 OUTPUT Uut\_addr;"ENC:STOP;SEND" ! Stop it, then restart 400!

- 410 OUTPUT Uut\_addr;"DEC:ARM" ! Arm the decoder for a measurement
- 420 Junk=FNCheck\_decoder! First reading may not be valid
- 430 Loop\_count=1
- 440 LOOP ! Continue looping until the mobile responds or count = 100 450 IF Loop\_count MOD 5=0 THEN
- 460 OUTPUT Uut\_addr;"ENC:AMPS:MESS:DATA1 '"&Mess\_1\$&"';DATA2 470 ELSE

'"&Mess\_1\$&"'"

- 480 OUTPUT Uut\_addr;"ENC:AMPS:MESS:DATA1 '"&Mess\_0\$&"';DATA2 '"&Mess\_0\$&"'"
- 490 END IF
- 500 OUTPUT Uut\_addr;"ENC:SEND"
- 510 EXIT IF FNCheck\_decoder! This checks the decoder to see if data available
- 520 WAIT .8 ! 800 millisecond wait between overhead messages
- 530 Loop\_count=Loop\_count+1 ! Simple loop counter to stop program
- 540 PRINT "Loop Count = ";Loop\_count
- 550 IF Loop\_count>100 THEN STOP

560 END LOOP ! Loops until Loop count > 100 or decoder receives data !! 570!

- 580 ! The program reaches here when the mobile has responded
- 590 ! Send message to mobile to assign it to a voice channel

600 OUTPUT Uut\_addr;"ENC:AMPS:MESS:DATA1 '"&Mess\_2\$&"';DATA2 '"&Mess\_2\$&"'"

610 OUTPUT Uut\_addr;"ENC:SEND"

620 WAIT .3 ! Give the mobile a little time to get to the voice channel 630 !

640 ! Now set up the SAT tone and tune the testset to the voice channel 650 OUTPUT Uut\_addr;"ENC:AMPS:SAT:FREQ 5970 HZ"

- 660 OUTPUT Uut\_addr;"ENC:AMPS:FILL:STOP"
- 670 OUTPUT Uut\_addr;"RFAN:FREQ 828.36 MHZ;:RFG:FREQ 873.36 MHZ"
- 680 ! Now send the alert message on the voice channel to ring the phone
- 690 OUTPUT Uut\_addr;"ENC:AMPS:CHAN
- 700 OUTPUT Uut\_addr;"ENC:AMPS:FVCM '"&Mess\_3\$&"'"

710 OUTPUT Uut\_addr;"ENC:

720 !

730 End\_program: END

740 Check\_decoder: DEF FNCheck\_decoder

750! This monitors the Hardware1 condition register to see if decoder

760! is still armed or has received data.

- 770 COM Uut\_addr
- 780 OUTPUT Uut\_addr;"STATUS:HARDWARE1:CONDITION?"
- 790 ENTER Uut\_addr;B
- 800 IF B=9.E+99 THEN RETURN 0
- 810 IF BIT(B,9) OR BIT(B,10) THEN RETURN 0
- 820 WAIT 2
- 830 RETURN 1

840 FNEND

### **AMPS Phone Origination**

When a mobile needs to originate a call on the AMPS system, it monitors the forward control channel for system access information. Part of the information transmitted on the forward control channel is a busy/idle bit stream that indicates the status of the corresponding reverse control channel. When this busy/idle bit stream indicates to the mobile that the reverse channel is free, the mobile sends a message to signal the landstation that it needs to place a call. Included in the message from the mobile is the mobile MIN number, plus the phone number digits that were dialed. The landstation uses the MIN number to respond to the request by sending a voice channel assignment message back to the mobile. Both the landstation and mobile will immediately switch to the new voice channel, and the landstation will begin transmiting a SAT frequency which is transponded (received and retransmitted) by the mobile. At this point, the voice channel is open and the landstation will continue to place the call through the local telephone network. Both the mobile and landstation will maintain this link until one of the users disconnects or the mobile is handed to a new channel.

The 8920A and 11807A/E software uses an algorithm similar to the real landstation station example. The 11807A/E software begins by creating overhead messages which identify the System ID (SID) and access parameters that describe how the mobile should use the reverse control channel. This access message is the same message used in the AMPS registration and paging algorithms described earlier.

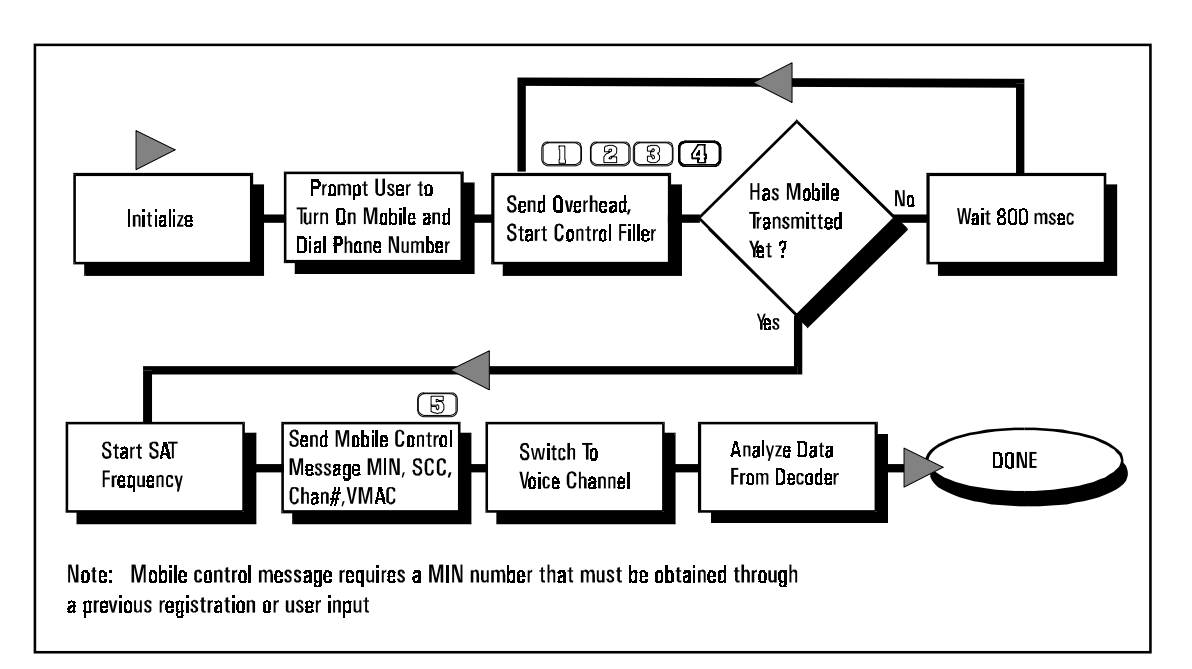

#### **Amps Origination**

As shown in the flowchart, the software begins an origination by initializing the testset and prompting the user to turn on the mobile and dial a phone number. Simultaneously, the software begins transmitting control messages and overhead access messages which are required for the phone to obtain service. Every 800 milliseconds the software sends the overhead messages and continues to monitor the reverse control channel for a transmission from the mobile. When the decoder receives data, the software assumes the message was an origination request and it sends a mobile control message to assign the mobile to a voice channel. The testset switches to the new voice channel and transmits the correct SAT frequency. At this point the origination is complete and the voice channel is open between the testset and the mobile.

One minor difference between a real landstation and the HP 8920/11807 algorithm is how the data for the mobile channel assignment message is determined. In a real landstation, the

mobile transmits its MIN number in the origination request, and the landstation uses the MIN number it received to send a message back to the mobile and assign the voice channel. The landstation analyzes the data real-time to determine the correct mobile MIN number. Early versions of the 11807 software does not analyze the data received to get the MIN number used in the voice channel assignment. The early software requires the user to enter the mobile phone number or requires that a phone registration be completed before running the origination test. Some software users required an improvement that would allow an origination without any previous knowledge of the mobile MIN number. This improvement will be included in new releases (approximately June 1995) of 11807A/E Option 004, 008 and 009. The sample program at the end of this discussion uses a technique that simulates a real land station by analyzing the received data and creating the mobile control message from the bits received.

### **Message Sequencing Details**

The AMPS Origination Flowchart shows the algorithm for the 11807A/E software. The sample program is the same, except the data is analyzed before sending the Mobile Control Message. The flowchart is intended to help you understand a working algorithm that will reliably receive and process an origination request from a mobile phone.

The following messages are the exact messages being sent by the testset for an origination. Use the sample program and flowchart to understand the program flow and timing required for an origination. The program timing and flow should not be changed, however parameters such as SID, SAT, voice channel number, and control channel number can be adjusted as needed. As stated before, understanding the messages as described in the correct standards is critical to making any significant changes. Note that the overhead, access, and control filler messages are the same messages used in the AMPS registration and paging routines.

### **Overhead message train**

The overhead message train is actually 3 messages that correspond to:

D01CE16 DF2D967 D90000C

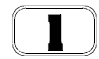

### **System Overhead Message 1**

D01CE16 HEX = 11 01 00000001110011 1 00 0010 110 Binary

### **The information in this message is:**

T1T2 = 11 indicates overhead messag DCC = 01 indicates Digital Color Code of 1  $SID = 00000001110011$  is 14 most significant digits of  $SID = 231$ EP = 1 indicates Extended Protocol Enabled (See IS-88 standard) NAWC = 0010 indicates Number Additional Words Coming is 2 OHD = 110 indicates this is first word of a system parameter overhead message

### **System Overhead Message 2**

DF2D967 HEX = 11 01 1 1 1 1 00 10110 1 1 0010110 0 111 (Binary)

### **The information in this message is:**

T1T2 = 11 indicates overhead message DCC = 01 indicates Digital Color Code of 1 S = 1 indicates Serial Number should be sent by mobile  $E = 1$  indicates Extended address should be sent by mobile REGH = 1 indicates Register Home Enabled. Signifies that mobiles in home system are required to register.

REGR = 1 indicates Register ROAM Enabled. Causes roaming mobiles to register. DTX = 0 indicates DTX Disabled. Mobiles not allowed to use discontinuous transmission N - 1 = 10110 indicates 23 possible paging channels in the system. RCF = 1 indicates Read Control Filler enabled. Causes mobile to read filler messages. CPA = 1 indicates Combined Paging / Access True. Indicates Pages and Access use same control channel. CMAX-1 = 0010110 indicates 23 possible access channel in the system.  $END = 0$  indicates this is not the end message OHD = 111 indicates this is the second word of a system parameter overhead message

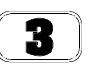

4

### **Access Message**

D90000C HEX = 11 01 1101 0 000000000000000 1 100 Binary

### **The information in this message is:**

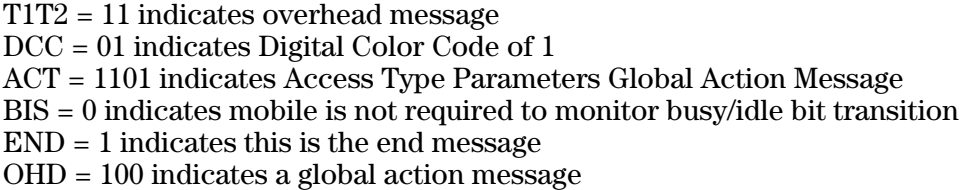

### **Control-Filler Message**

Whenever the testset is transmitting on the forward control channel, it either transmits overhead messages, mobile station control messages or control filler messages. In general, the testset will usually be transmitting control filler message unless an action is being performed like registration, page, handoff, or origination. The

control filler message used by the testset expressed in Hex format is: D5C19F9.

D5C19F9 HEX = 11 01 010111 000 00 11 00 1 1 1111 001 (Binary)

### **The information contained in this message is.**

T1T2 = 11 indicating it is an overhead message. DCC = 01 indicating digital color code of 1. CMAC = 000 indicating Control Mobile Attenuation Code of 0 (highest power available) WFOM = 1 indicating Wait For Overhead Message is true. OHD = 001 indicates this is a control filler message.

### 5.

### **Mobile Station Control Message**

When the mobile transmits an origination message to the testset, the testset responds with the following two messages. These messages instruct the mobile to change to a valid voice channel. These messages contain the mobile MIN number and also contain information about power level and SAT frequency.

**NOTE:** The following messages contain MIN number information for phone number (509) 994-4707. Testing a different phone would have slightly different messages.

### **The information contained in this message is.**

T1T2 = 01 indicating this is the first word of a multiple-word mobile station control message. DCC = 01 indicating digital color code of 1. MIN1= Mobile Identification One, 24 bits representing prefix+suffix

87C8070 HEX = 10 00 0111110010 000 00001110000 (Binary)

### **The information contained in this message is.**

T1T2 = 10 indicating an additional word in the mobile station control message. SCC = 00 indicates SAT Color Code (5970 Hz) MIN2= Mobile Identification Two, 10 bits representing area co VMAC = 000 Voice Mobile Attenuation Code 0 (highest power). CHAN = 00001110000 indicating voice channel 112.

10 ! re-store "/hpspk7bl/disk1/users/henley/rmb/TRAINING/originat.prg"

30 ! Sample program to originate a call from an AMPS cellular phone

60 COM Uut\_addr

70 DIM M\$(6)[7]

80 DIM Mess\_0\$[50]

100 CLEAR 7

110 Uut\_addr=714

120 ! Build messages

```
130 Filler$="D5C19F9"! Filler with DCC=1, CMAC = 1, WFOM = 1
```
140 M\$(1)="D01CE16" ! Overhead DCC=1, SID=231, EP=1, NAWC=2

150 M\$(2)="DF2D967" ! Overhead DCC=1, S=E=REGH=REGR=CPA=1

160  $M$(3) = "D90000C" : BIS = 0, END = 1$ 

170 Mess\_0\$=M\$(1)&M\$(2)&M\$(3) ! Overhead message

180! Initialize testset

```
190 ON TIMEOUT 7,10 GOTO End_program
```
200 OUTPUT Uut\_addr;"\*RST" ! Reset to a known state

210 WAIT 5 ! Give it time to reset

220 OUTPUT Uut\_addr;"RFAN:TMODE 'MANUAL';IFBW '230 KHZ';SQUELCH 'FIXED';FREQ 834.63 MHZ;ATT:MODE 'HOLD';:RFAN:ATT '20 DB'"

```
230 OUTPUT Uut_addr;"RFG:FREQ 879.63 MHZ;AMPL -50
```

```
DBM;:AFG1:FM:STATE OFF"
```

```
240 OUTPUT Uut_addr;"DISP AFAN"
```
250 OUTPUT Uut\_addr;"AFAN:INP 'FM DEMOD';FILT1 '300HZ HPF'"

260 OUTPUT Uut\_addr;"TRIG:MODE:RETRIGGER SINGLE"

270 OUTPUT Uut\_addr;"DISP DEC"

280 OUTPUT Uut\_addr;"DEC:MODE 'AMPS-TACS';LEV:FM 14

KHZ;:DEC:AMPS:GATE 250 MS"

- 290! Set up filler (this is sent whenever no data is available)
- 300 OUTPUT Uut\_addr;"ENC:AMPS:FILL:DATA1 '"&Filler\$&"';DATA2 '"&Filler\$&"'"
- 310 OUTPUT Uut\_addr;"ENC:STOP;SEND" ! Stop it, then restart 320!
- 330 OUTPUT Uut\_addr;"DEC:ARM" ! Arm the decoder for a measurement
- 340 Junk=FNCheck\_decoder! First reading may not be valid
- 350 PRINT "Power up the phone. When the phone shows service, dial"
- 360 PRINT "a number and press send."
- 370 Loop\_count=1
- 380 LOOP ! Continue looping until the mobile responds or count = 100
- 390 OUTPUT Uut\_addr;"ENC:AMPS:MESS:DATA1 '"&Mess\_0\$&"';DATA '"&Mess\_0\$&"'"
- 400 OUTPUT Uut\_addr;"ENC:SEND"
- 410 EXIT IF FNCheck\_decoder! This checks the decoder to see if data available
- 420 WAIT .8 ! 800 millisecond wait between overhead messages
- 430 Loop\_count=Loop\_count+1 ! Simple loop counter to stop program
- 440 DISP "Loop Count = ";Loop\_count
- 450 IF Loop\_count>100 THEN STOP
- 460 END LOOP ! Loops until Loop count > 100 or decoder receives data

480! The program reaches here when the mobile has responded

- 490 CALL Get\_min(Min1\$,Min2\$)
- 500 ! Build the mobile control messages using the MIN numbers
- 510 Mob\_cont1\$="5"&Min1\$
- 520 Temp\$=DVAL\$(DVAL(Min2\$,16)\*4,16)
- 530 Mob\_cont2\$="8"&Temp\$[LEN(Temp\$)-2]&"070"
- 540 Mcont\$=Mob\_cont1\$&Mob\_cont2\$
- 550 !
- 560 ! Now set up the SAT tone, send the mobile control message and tune
- 570 ! to the voice channel
- 580 OUTPUT Uut\_addr;"ENC:AMPS:SAT:FREQ 5970 HZ"
- 590 OUTPUT Uut\_addr;"ENC:AMPS:MESS:DATA1 '"&Mcont\$&"';DATA2 '"&Mcont\$&"'"
- 600 OUTPUT Uut\_addr;"ENC:SEND"
- 610 WAIT .3 ! This is included in 11807 SUB Send\_fcc
- 620 OUTPUT Uut\_addr;"ENC:AMPS:FILL:STOP"
- 630 OUTPUT Uut\_addr;"RFAN:FREQ 828.36 MHZ;:RFG:FREQ 873.36 MHZ"
- 640 OUTPUT Uut\_addr;"ENC:AMPS:CHAN 'Voice'"
- 650 !
- 660 End\_program:END
- 670 Check\_decoder:DEF FNCheck\_decoder
- 680! This monitors the Hardware1 condition register to see if decoder
- 690! is still armed or has received data.
- 700 COM Uut\_add
- 710 OUTPUT Uut\_addr;"STATUS:HARDWARE1:CONDITION?"
- 720 ENTER Uut\_addr;B
- 730 IF B=9.E+99 THEN RETURN 0
- 740 IF BIT(B,9) OR BIT(B,10) THEN RETURN 0
- 750 WAIT 2
- 760 RETURN 1
- 780 Get\_min:SUB Get\_min(Min1\$,Min2\$)
- 790 COM Uut\_addr
- 800 DIM I\_o\$[2000]
- 810 OUTPUT Uut\_addr;"MEAS:DEC:AMPS:DATA?"
- 820 ENTER Uut\_addr;I\_o\$
- 830 I\_o\$=I\_o\$[4] ! Strip off quote and 7 bit
- 840 Min1\$=I\_o\$[4;6]
- 850 Min2\$=I\_o\$[67;3] ! Includes 2 extra bits should be OK

860 SUBEND

### **AMPS Phone Handoff**

A handoff is used in the AMPS system to force a mobile to a new voice channel or to notify the mobile to expect a different SAT frequency. After the initial voice channel is set up (either from an origination or page), the landstation sends a simple message to a mobile that includes the new channel number and the new SAT tone the mobile should expect from the landstation. The landstation will then immediately assign a tranceiver to the new frequency and begin sending the new SAT tone. The mobile will tune to the new channel, and transpond the SAT tone back to the landstation. At this point the handoff is complete.

Because the voice channel is only used by a single mobile station and landstation pair, the communication between the two is much more straightforward than communications on a control channel. There are no overhead messages, no MIN number and no control-filler messages. This is one of the easiest call processing tasks to perform with the 8920A and 11807A/E software. The mobile control message has the flexibility to change either the SAT tone, channel number, or both. For example, if only the SAT frequency will change, simply transmit the current channel number in place of the new channel number.

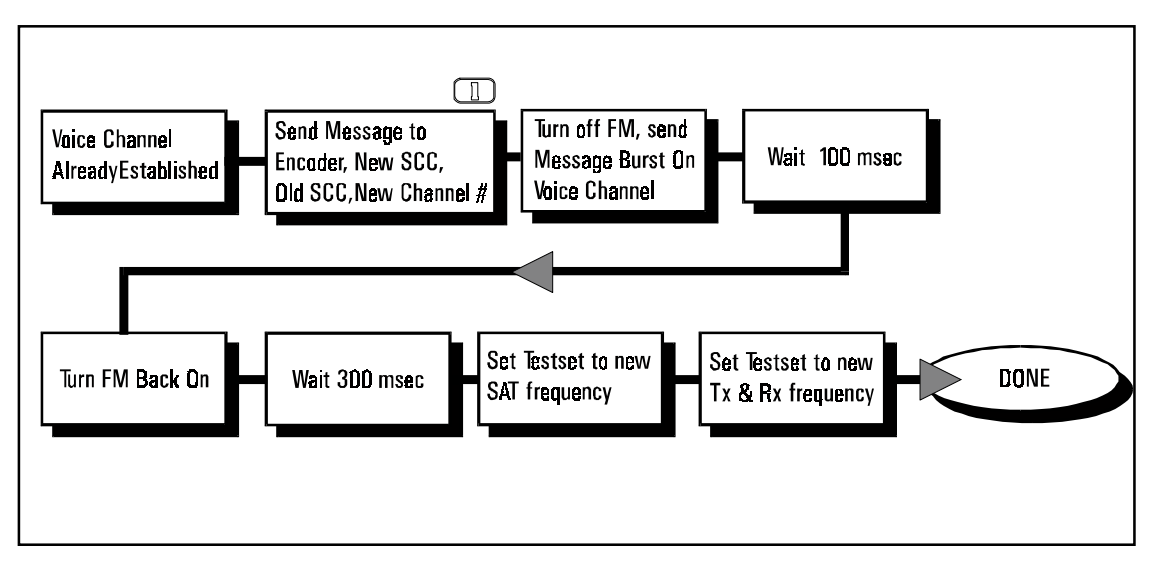

### **AMPS Channel Handoff**

The flowchart shows the process for programming the handoff.

### **The basic steps are:**

- 1) Create the message (28 bits).
- 2) Download the message into the testset encoder.
- 3) Turn off any other FM modulation and send the encoder data.
- 4) Turn the FM back on.
- 5) Tune the testset to the new SAT tone, Rx Frequency, and Tx Frequency.
- 6) The voice channel should now be set up with the new parameters.

The following describes the mobile control handoff message in detail. This message contains information about current color code, new color code, new voice mobile attenuation code and new channel number.

### **Mobile Station Control Message**

A following message would be transmitted if the present SAT color code was zero and the new SAT color code will be one and the new channel will be 121.

9000079 HEX = 10 01 00 0 0000000 000 00001111001 (Binary)

The information in this message is:

T1T2 = 10 indicates mobile control message SCC = 01 indicates New SAT Color Code of 1 (6000 Hz) PSCC = 00 indicates Present SAT Color Code of 0 (5970 Hz) VMAC =  $000$  indicating the new Voice Mobile Attenuator Code is 0  $CHAN = 00001111001$  indicating a new channel of 121

This program pages a phone (509) 994-4707 and assigns it to voice channel 112 using SAT frequency 5970. The program pauses and waits for the user to press continue. The program then sends a message to the mobile to handoff to voice channel 121 and use SAT frequency 6000 Hz. The testset then switches to this new frequency and generates the correct SAT tone.

10 ! re-store "/hpspk7bl/disk1/users/henley/rmb/TRAINING/handoff.prg" 30 ! Sample program to page an AMPS cellular phone and then change channel 31 ! This example is exactly the same as the page.prg except for the 32 ! last 14 lines of the code. Lines 710 to 830 50 ! 60 COM Uut\_addr 70 DIM M\$(6)[7],Temp\$[4000] 80 DIM Mess\_0\$[50],Mess\_1\$[50],Mess\_2\$[50] 90 ! 100 CLEAR 7110 Uut\_addr=714 120 ! Build messages 130 Filler\$="D5C19F9"! Filler with DCC=1, CMAC = 1, WFOM = 1 140 M\$(1)="D01CE16" ! Overhead DCC=1, SID=231, EP=1, NAWC=2 150 M\$(2)="DF2D967" ! Overhead DCC=1, S=E=REGH=REGR=CPA=1 160  $M$(3) = "D90000C" : BIS = 0, END = 1$ 170 Ms1\$="5DCD2B8" ! Min1 for 994-4707 180 Ms2\$="B7C8000" ! Min2 = 509, ORDQ & ORDER = 0 = page 190 Ms3\$="87C8070" ! Min2 = 509, SCC=0, VMAC = 0, CHAN = 112 200 Ms4\$="B000001" ! PSCC=0, ORDQ=0, ORDER = 1 (Alert to ring phone) 210 Mess\_0\$=M\$(1)&M\$(2)&M\$(3) ! Overhead message 220 Mess\_1\$=Ms1\$&Ms2\$ ! Initial page of phone to see if it's alive 230 Mess\_2\$=Ms1\$&Ms3\$ ! Assigns voice channel if mobile responded 240 Mess\_3\$=Ms4\$ ! Alert to ring the phone on the voice channel 250! Initialize testset 260 ON TIMEOUT 7,10 GOTO End\_program 270 OUTPUT Uut\_addr;"\*RST" ! Reset to a known state 280 WAIT 5 ! Give it time to reset 290 OUTPUT Uut\_addr;"RFAN:TMODE 'MANUAL';IFBW '230 KHZ';SQUELCH 'FIXED';FREQ 834.63 MHZ;ATT:MODE 'HOLD';:RFAN:ATT '20 DB'" 300 OUTPUT Uut\_addr;"RFG:FREQ 879.63 MHZ;AMPL -50 DBM;:AFG1:FM:STATE OFF"

310 OUTPUT Uut\_addr;"DISP AFAN"

320 OUTPUT Uut\_addr;"AFAN:INP 'FM DEMOD';FILT1 '300HZ HPF'"

330 OUTPUT Uut\_addr;"TRIG:MODE:RETRIGGER SINGLE"

340 OUTPUT Uut\_addr;"DISP DEC"

350 OUTPUT Uut\_addr;"DEC:MODE 'AMPS-TACS';LEV:FM 14

KHZ;:DEC:AMPS:GATE 250 MS"

360! Set up filler (this is sent whenever no data is available)

370 OUTPUT Uut\_addr;"ENC:AMPS:FILL:DATA1 '"&Filler\$&"';DATA2 '"&Filler\$&"'"

380 OUTPUT Uut\_addr;"ENC:STOP;SEND" ! Stop it, then restart

390!

400 OUTPUT Uut\_addr;"DEC:ARM" ! Arm the decoder for a measurement

410 Junk=FNCheck\_decoder! First reading may not be valid

420 Loop\_count=1

430 LOOP ! Continue looping until the mobile responds or count = 100 440 IF Loop\_count MOD 5=0 THEN

450 OUTPUT Uut\_addr;"ENC:AMPS:MESS:DATA1 '"&Mess\_1\$&"';DATA2 '"&Mess\_1\$&"'"

460 ELSE

470 OUTPUT Uut\_addr;"ENC:AMPS:MESS:DATA1 '"&Mess\_0\$&"';DATA2 '"&Mess\_0\$&"'"

480 END IF

490 OUTPUT Uut\_addr;"ENC:SEND"

500 EXIT IF FNCheck\_decoder! This checks the decoder to see if data available

510 WAIT .8 ! 800 millisecond wait between overhead messages

520 Loop\_count=Loop\_count+1 ! Simple loop counter to stop program

530 PRINT "Loop Count = ";Loop\_count

540 IF Loop\_count>100 THEN STOP

550 END LOOP ! Loops until Loop count > 100 or decoder receives data !! 560!

570! The program reaches here when the mobile has responded

580 ! Send message to mobile to for it to a voice channel

590 OUTPUT Uut\_addr;"ENC:AMPS:MESS:DATA1 '"&Mess\_2\$&"';DATA2 '"&Mess\_2\$&"'"

600 OUTPUT Uut\_addr;"ENC:SEND"

610 WAIT .3 ! Give the mobile a little time to get to the voice channel 620 !

630 ! Now set up the SAT tone and tune the testset to the voice channel

640 OUTPUT Uut\_addr;"ENC:AMPS:SAT:FREQ 5970 HZ"

650 OUTPUT Uut\_addr;"ENC:AMPS:FILL:STOP"

660 OUTPUT Uut\_addr;"RFAN:FREQ 828.36 MHZ;:RFG:FREQ 873.36 MHZ"

670 ! Now send the alert message on the voice channel to ring the phone

680 OUTPUT Uut\_addr;"ENC:AMPS:CHAN 'Voice'"

690 OUTPUT Uut\_addr;"ENC:AMPS:FVCM '"&Mess\_3\$&"'"

700 OUTPUT Uut\_addr;"ENC:SEND"

710 ! VOICE CHANNEL IS NOW ACTIVE - New code starts here

720 PRINT "Press continue to have the mobile change channel."

730 PAUSE

740 ! Send Forward Voice Channel Message

 $750$ ! From SAT = 0 to SAT = 1 (5970 Hz to 6000 Hz)

760 ! New channel =  $121 = (.03 * 121) + 825$  MHz

770 OUTPUT Uut\_addr;"ENC:AMPS:FVCM '9000079'"

780 OUTPUT Uut\_addr;"ENC:SEND"

790 WAIT .4

800 OUTPUT Uut\_addr;"ENC:AMPS:SAT:FREQ 6000 HZ"

810 OUTPUT Uut\_addr;"RFAN:FREQ 828.63 MHZ;:RFG:FREQ 873.63 MHZ"

830 PRINT "Program ended" ! End of the new code for handoff

840 End\_program: END

850 Check\_decoder: DEF FNCheck\_decoder

860! This monitors the Hardware1 condition register to see if decoder

- 870! is still armed or has received data.
- 880 COM Uut\_addr
- 890 OUTPUT Uut\_addr;"STATUS:HARDWARE1:CONDITION?"
- 900 ENTER Uut\_addr;B
- 910 IF B=9.E+99 THEN RETURN 0
- 920 IF BIT(B,9) OR BIT(B,10) THEN RETURN 0
- 930 WAIT 2
- 940 RETURN 1

950 FNEND

### **AMPS Phone Change Level**

A level change message is used in the AMPS system to force a mobile to change its output power. After the initial voice channel is set up (either from an origination or page), the landstation sends a simple message to a mobile that includes the SAT frequency and new power level. There are 8 power levels referred to as levels 0 to 7, with level 0 corresponding to the highest power. Typically, many portables do not support level 0 or 1, they respond to these orders by changing to their highest level (equivalent to level 2).

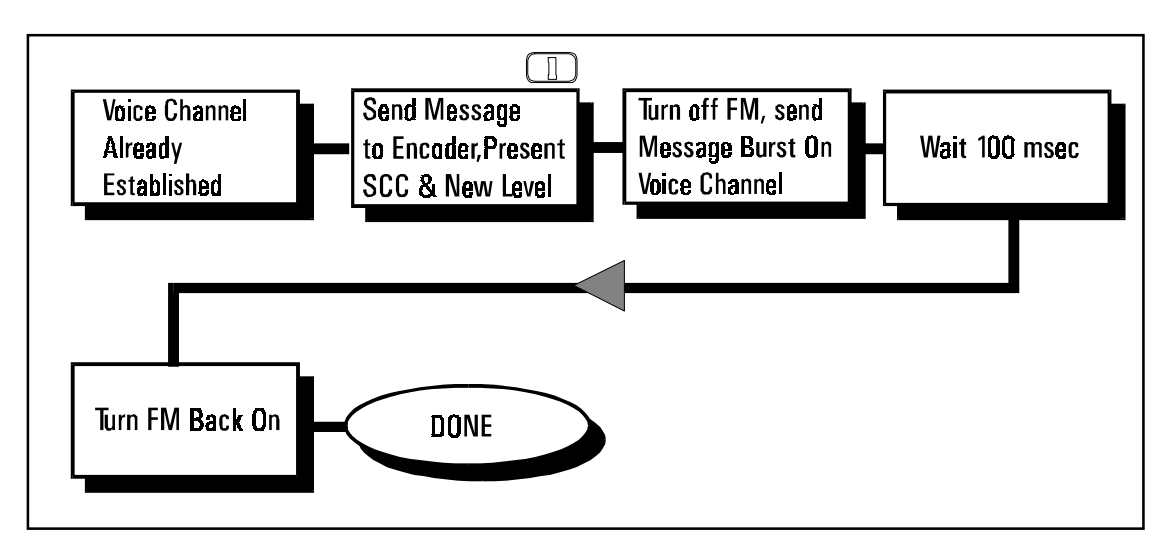

**AMPS level change** 

The process for programming the level change is similar to the channel handoff. The steps are:

- **1** Create the message
- **2** Download the message into the testset encoder
- **3** Turn off any other FM modulation and send the encoder data
- **4** Wait a little while, turn the FM back on.
- **5** The mobile is now transmitting at the new power level.

The following describes the mobile control level change message in detail. This message contains information about current color code and new power level.

A following message would be transmitted if the present SAT color code was zero and the new power level desired was level 4.

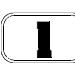

### **Mobile Station Control Message - Change Power**

B00008B HEX = 10 11 00 00000000000000 100 01011 Binary

### **The information in this message is:**

T1T2 = 10 indicates mobile control message SCC = 11 indicates this is an order message PSCC = 00 indicates Present SAT Color Code of 0 (5970 Hz) ORDQ = 100 indicates power level 4 ORDER = 01011 indicates change level order

10 ! re-store "level.prg" 30 ! Sample program to page an AMPS cellular phone and then force the 40 ! mobile to change level. 50 ! This example is exactly the same as the page.prg except for the 60 ! last 15 lines of the code. (Lines 740 to 880) 80 ! 90 COM Uut\_addr100 DIM M\$(6)[7],Temp\$[4000] 110 DIM Mess\_0\$[50],Mess\_1\$[50],Mess\_2\$[50] 120 ! 130 CLEAR 7 140 Uut\_addr=714 150 ! Build messages 160 Filler\$="D5C19F9"! Filler with DCC=1, CMAC = 1, WFOM = 1 170 M\$(1)="D01CE16" ! Overhead DCC=1, SID=231, EP=1, NAWC=2 180 M\$(2)="DF2D967" ! Overhead DCC=1, S=E=REGH=REGR=CPA=1 190 M $$(3)$ ="D90000C" ! BIS = 0, END = 1 200 Ms1\$="5DCD2B8" ! Min1 for 994-4707 210 Ms2\$="B7C8000" ! Min2 = 509, ORDQ & ORDER = 0 = page 220 Ms3\$="87C8070" ! Min2 = 509, SCC=0, VMAC = 0, CHAN = 112 230 Ms4\$="B000001" ! PSCC=0, ORDQ=0, ORDER = 1 (Alert to ring phone) 240 Mess\_0\$=M\$(1)&M\$(2)&M\$(3) ! Overhead message 250 Mess\_1\$=Ms1\$&Ms2\$ ! Initial page of phone to see if it's alive 260 Mess\_2\$=Ms1\$&Ms3\$ ! Assigns voice channel if mobile responded 270 Mess\_3\$=Ms4\$ ! Alert to ring the phone on the voice channel 280! Initialize testset 290 ON TIMEOUT 7,10 GOTO End\_program 300 OUTPUT Uut\_addr;"\*RST" ! Reset to a known state 310 WAIT 5 ! Give it time to reset 320 OUTPUT Uut\_addr;"RFAN:TMODE 'MANUAL';IFBW '230 KHZ';SQUELCH 'FIXED';FREQ 834.63 MHZ;ATT:MODE 'HOLD';:RFAN:ATT '20 DB'" 330 OUTPUT Uut\_addr;"RFG:FREQ 879.63 MHZ;AMPL -50 DBM;:AFG1:FM:STATE OFF" 340 OUTPUT Uut\_addr;"DISP AFAN" 350 OUTPUT Uut\_addr;"AFAN:INP 'FM DEMOD';FILT1 '300HZ HPF'" 360 OUTPUT Uut\_addr;"TRIG:MODE:RETRIGGER SINGLE" 370 OUTPUT Uut\_addr;"DISP DEC" 380 OUTPUT Uut\_addr;"DEC:MODE 'AMPS-TACS';LEV:FM 14 KHZ;:DEC:AMPS:GATE 250 MS" 390! Set up filler (this is sent whenever no data is available) 400 OUTPUT Uut\_addr;"ENC:AMPS:FILL:DATA1 '"&Filler\$&"';DATA2 '"&Filler\$&"'" 410 OUTPUT Uut\_addr;"ENC:STOP;SEND" ! Stop it, then restart 420! 430 OUTPUT Uut\_addr;"DEC:ARM" ! Arm the decoder for a measurement 440 Junk=FNCheck\_decoder! First reading may not be valid 450 Loop\_count=1 460 LOOP ! Continue looping until the mobile responds or count = 100 470 IF Loop\_count MOD 5=0 THEN 480 OUTPUT Uut\_addr;"ENC:AMPS:MESS:DATA1 '"&Mess\_1\$&"';DATA2 '"&Mess\_1\$&"'" 490 ELSE 500 OUTPUT Uut\_addr;"ENC:AMPS:MESS:DATA1 '"&Mess\_0\$&"';DATA2 '"&Mess\_0\$&"'" 510 END IF 520 OUTPUT Uut\_addr;"ENC:SEND" 530 EXIT IF FNCheck\_decoder! This checks the decoder to see if data available 540 WAIT .8 ! 800 millisecond wait between overhead messages

550 Loop\_count=Loop\_count+1! Simple loop counter to stop program

560 PRINT "Loop Count = ";Loop\_count

570 IF Loop\_count>100 THEN STOP

580 END LOOP ! Loops until Loop count > 100 or decoder receives data !! 590!

600! The program reaches here when we the mobile has responded

610 ! Send message to mobile to for it to a voice channel

620 OUTPUT Uut\_addr;"ENC:AMPS:MESS:DATA1 '"&Mess\_2\$&"';DATA2 '"&Mess\_2\$&"'"

630 OUTPUT Uut\_addr;"ENC:SEND"

640 WAIT .3 ! Give the mobile a little time to get to the voice channel 650 !

660 ! Now set up the SAT tone and tune the testset to the voice channel 670 OUTPUT Uut\_addr;"ENC:AMPS:SAT:FREQ 5970 HZ"

680 OUTPUT Uut\_addr;"ENC:AMPS:FILL:STOP"

690 OUTPUT Uut\_addr;"RFAN:FREQ 828.36 MHZ;:RFG:FREQ 873.36 MHZ"

700 ! Now send the alert message on the voice channel to ring the phone

710 OUTPUT Uut\_addr;"ENC:AMPS:CHAN 'Voice'"

720 OUTPUT Uut\_addr;"ENC:AMPS:FVCM '"&Mess\_3\$&"'"

730 OUTPUT Uut\_addr;"ENC:SEND"

740 ! VOICE CHANNEL IS NOW ACTIVE - New code starts here

750 PRINT "Press continue to have the mobile change level."

760 PAUSE

770 ! Send Forward Voice Channel Message

780 ! Sweep the level from 0 to 7

790 FOR I=0 TO 7 ! Causes phone to switch to all 8 levels.

- 800 PRINT "Sending the mobile to level";I
- 810 Temp\$=DVAL\$(SHIFT(I,-1),16)
- 820 Fvc\_mess\$="B0000"&Temp\$[LEN(Temp\$)]&"B"

830 OUTPUT Uut\_addr;"ENC:AMPS:FVCM '"&Fvc\_mess\$&"'"

840 OUTPUT Uut\_addr;"ENC:SEND"

850 WAIT 2

860 NEXT I

870 !

880 PRINT "Program ended" ! End of the new code for handoff

890 End\_program:END

900 Check\_decoder:DEF FNCheck\_decoder

910! This monitors the Hardware1 condition register to see if decoder

920! is still armed or has received data.

930 COM Uut\_addr

940 OUTPUT Uut addr;"STATUS:HARDWARE1:CONDITION?"

950 ENTER Uut\_addr;B

960 IF B=9.E+99 THEN RETURN 0

970 IF BIT(B,9) OR BIT(B,10) THEN RETURN 0

980 WAIT 2

990 RETURN 1

1000 FNEND

**Copyright 1995** © **Hewlett-Packard Company**

**Data subject to change Printed in U.S.A.** 

**5964-0159E**